## [Topology]

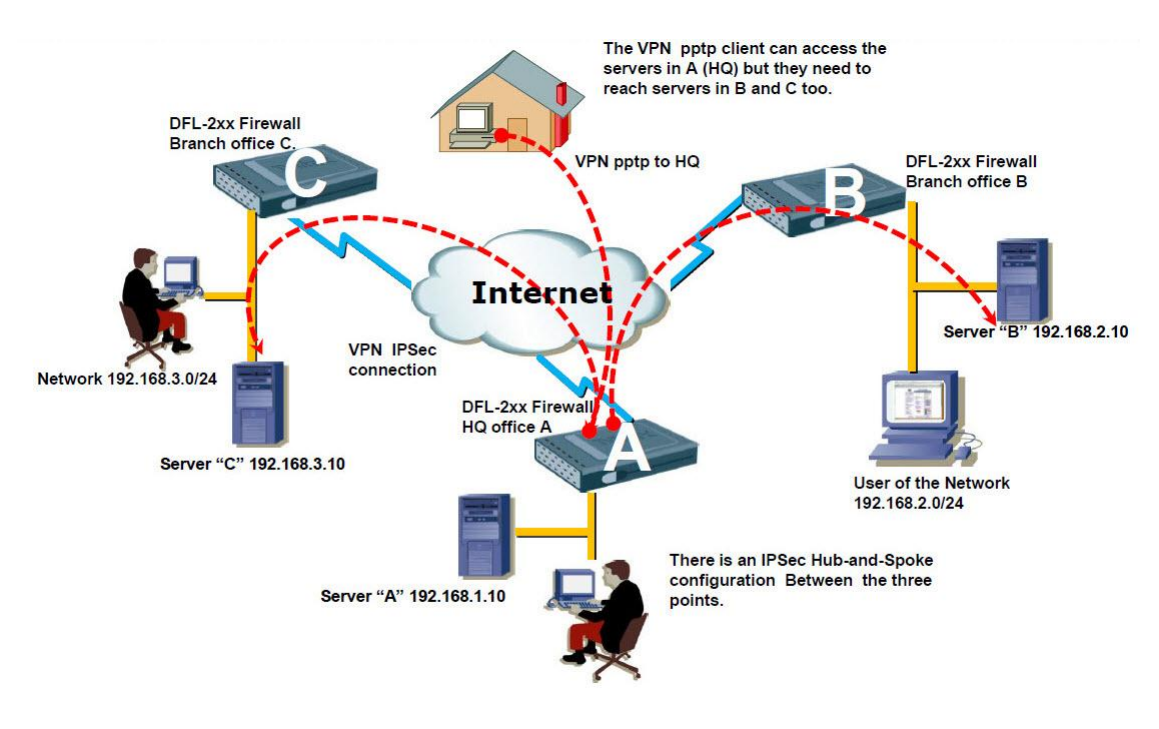

## [Note]

We are not talking about both sides IPSec set up or HQ PPTP set up. Its normal set up. This KM is taught about IP rules and routing set up. If you want to understand about IPsec or PPTP set up. Please kindly check the other KM in D-Track.

This KM is show how is HQ PPTP traffic to Office C, the HQ PPTP traffic to B was same set up. HQ PPTP traffic set up to B is not show in this KM.

## [HQ DFL Setup]

1. Rules > IP Rules The index 5(NAT) rule must be a last rules.

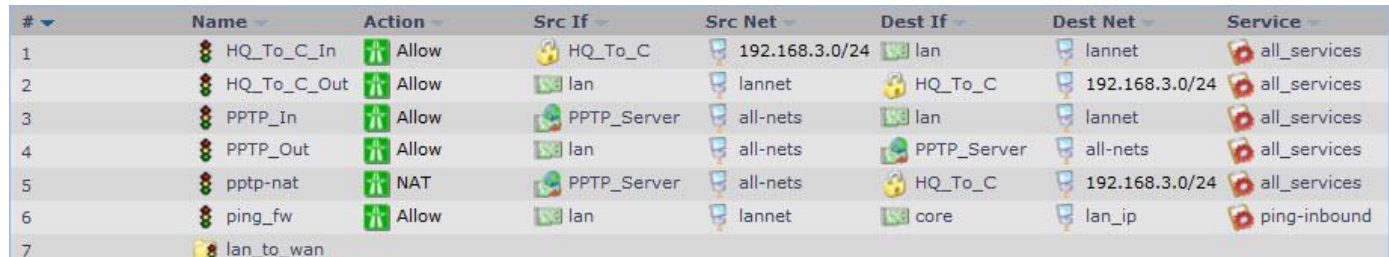

## 2. Routing > Routing Tables > main

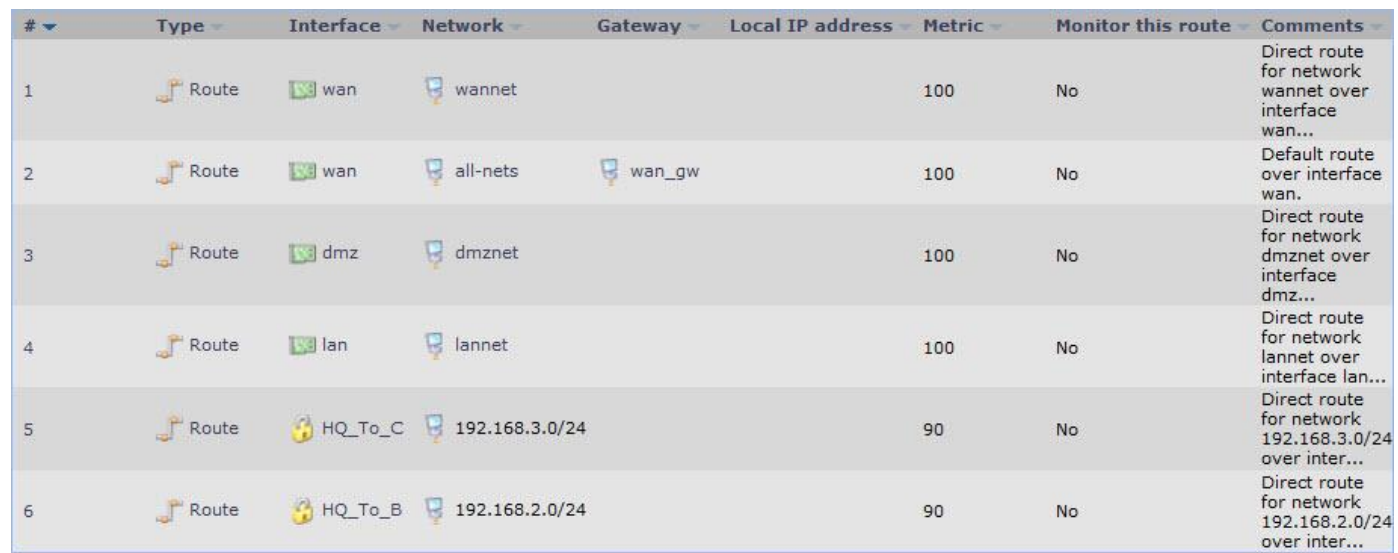

When you set up B & C sides, we suggestion it can create some of interface group to finish your IP rules in HQ this firewall.

[Office C DFL Setup]

1. Rules > IP Rules

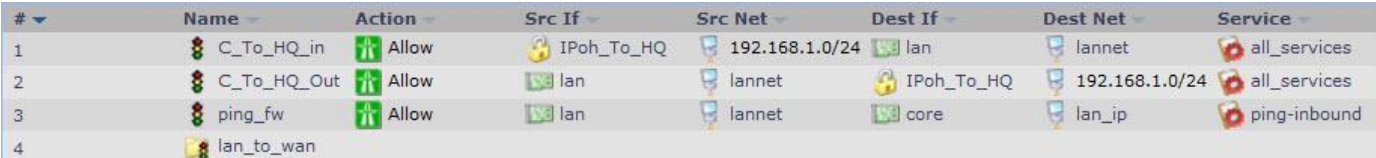

Office B firewall was set up same thing.

END